# 469V M. Schwaben, Wittelsb.Weg - Hohenlinden, Gasthaus Hol Dir Die [App](https://moovitapp.com/index/api/onelink/3986059930?pid=Web_SEO_Lines-PDF&c=Footer_Button&is_retargeting=true&af_inactivity_window=30&af_click_lookback=7d&af_reengagement_window=7d&GACP=v%3D2%26tid%3DG-27FWN98RX2%26cid%3DGACP_PARAM_CLIENT_ID%26en%3Dinstall%26ep.category%3Doffline%26ep.additional_data%3DGACP_PARAM_USER_AGENT%26ep.page_language%3Dde%26ep.property%3DSEO%26ep.seo_type%3DLines%26ep.country_name%3DDeutschland%26ep.metro_name%3DBayern&af_sub4=SEO_other&af_sub8=%2Findex%2Fde%2Fline-pdf-Bayern-3144-3751273-132719792&af_sub9=View&af_sub1=3144&af_sub7=3144&deep_link_sub1=3144&deep_link_value=moovit%3A%2F%2Fline%3Fpartner_id%3Dseo%26lgi%3D132719792%26add_fav%3D1&af_dp=moovit%3A%2F%2Fline%3Fpartner_id%3Dseo%26lgi%3D132719792%26add_fav%3D1&af_ad=SEO_other_469V_M.%20Schwaben%2C%20Wittelsb.Weg%20-%20Hohenlinden%2C%20Gasthaus%20zur%20Post_Bayern_View&deep_link_sub2=SEO_other_469V_M.%20Schwaben%2C%20Wittelsb.Weg%20-%20Hohenlinden%2C%20Gasthaus%20zur%20Post_Bayern_View) zur Post

Die Buslinie 469V (M. Schwaben, Wittelsb.Weg - Hohenlinden, Gasthaus zur Post) hat 4 Routen (1) Aitersteinering, Salzburg: 15:40(2) Forstinning, Gewerbegebiet: 13:10(3) Hohenlinden, Gasthaus Zur Post: 10:35(4) Preisendorf, Ort: 13:20

Verwende Moovit, um die nächste Station der Buslinie 469V zu finden und um zu erfahren wann die nächste Buslinie 469V kommt.

# **Richtung: Aitersteinering, Salzburg** 12 Haltestellen

[LINIENPLAN](https://moovitapp.com/bayern-3144/lines/469V/132719792/6868380/de?ref=2&poiType=line&customerId=4908&af_sub8=%2Findex%2Fde%2Fline-pdf-Bayern-3144-3751273-132719792&utm_source=line_pdf&utm_medium=organic&utm_term=M.%20Schwaben%2C%20Wittelsb.Weg%20-%20Hohenlinden%2C%20Gasthaus%20zur%20Post) ANZEIGEN

Markt Schwaben, Rathaus

Markt Schwaben, Schule

Markt Schwaben,Graf-Siegh.-Weg

Wolfmühle

Moos (B.Forstinning),Gewerbeg.

Moos (B.Forstinning)

Schwaberwegen, Fichtenstraße

Forstinning, Waldstraße

Forstinning, Rathaus

Forstinning, Gewerbegebiet

Aitersteinering, Keltenstraße

Aitersteinering, Salzburg

#### **Buslinie 469V Fahrpläne**

Abfahrzeiten in Richtung Aitersteinering, Salzburg

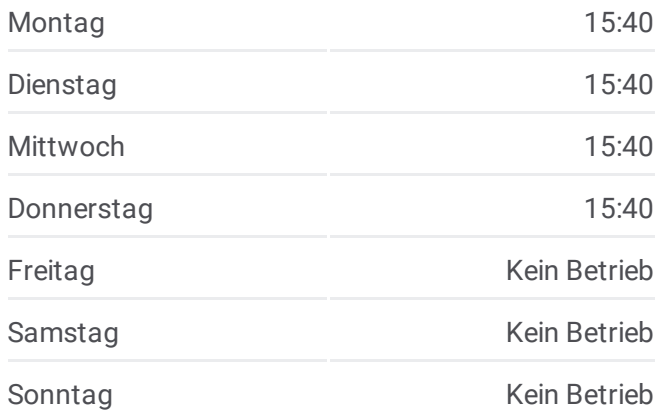

#### **Buslinie 469V Info**

**Richtung:** Aitersteinering, Salzburg **Stationen:** 12 **Fahrtdauer:** 17 Min **Linien Informationen:**

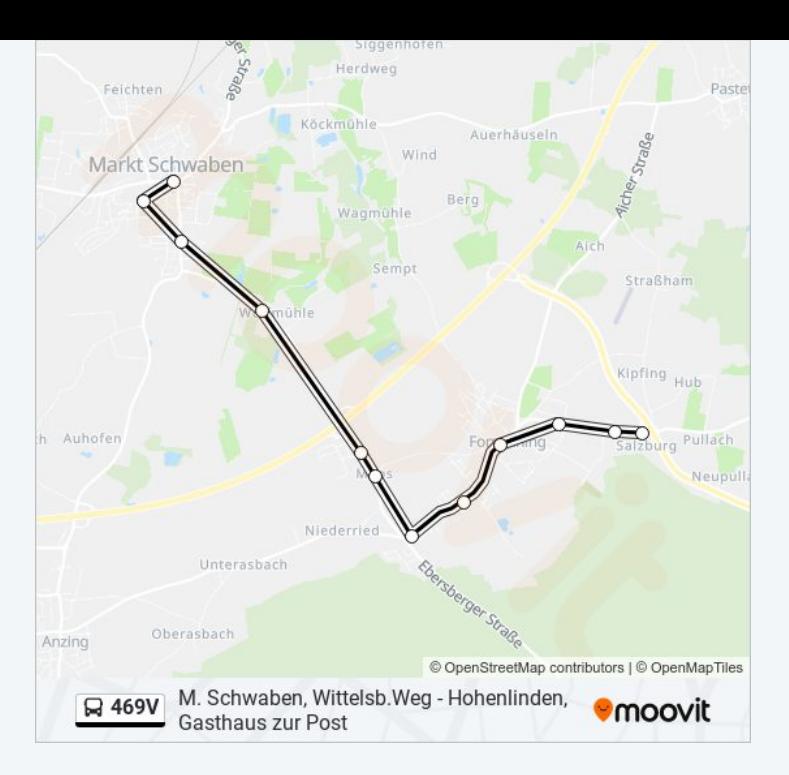

## **Richtung: Forstinning, Gewerbegebiet** 9 Haltestellen

[LINIENPLAN](https://moovitapp.com/bayern-3144/lines/469V/132719792/6868379/de?ref=2&poiType=line&customerId=4908&af_sub8=%2Findex%2Fde%2Fline-pdf-Bayern-3144-3751273-132719792&utm_source=line_pdf&utm_medium=organic&utm_term=M.%20Schwaben%2C%20Wittelsb.Weg%20-%20Hohenlinden%2C%20Gasthaus%20zur%20Post) ANZEIGEN

M. Schwaben, Wittelsb.Weg

Markt Schwaben,Graf-Siegh.-Weg

Wolfmühle

Moos (B.Forstinning),Gewerbeg.

Moos (B.Forstinning)

Schwaberwegen, Fichtenstraße

Forstinning, Waldstraße

Forstinning, Rathaus

Forstinning, Gewerbegebiet

### **Buslinie 469V Fahrpläne**

Abfahrzeiten in Richtung Forstinning, Gewerbegebiet

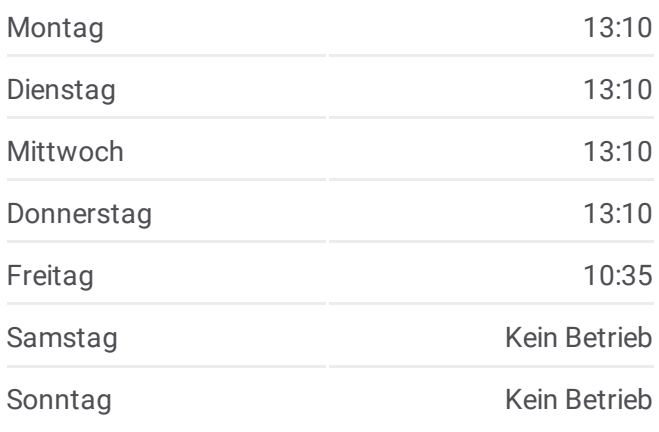

#### **Buslinie 469V Info**

**Richtung:** Forstinning, Gewerbegebiet **Stationen:** 9 **Fahrtdauer:** 11 Min **Linien Informationen:**

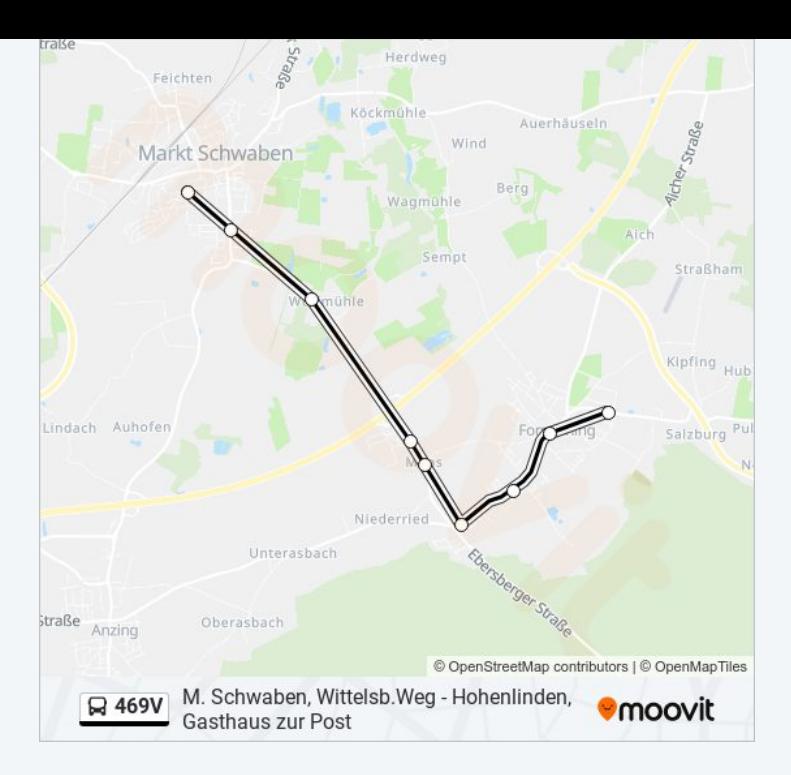

#### **Richtung: Hohenlinden, Gasthaus Zur Post**

17 Haltestellen [LINIENPLAN](https://moovitapp.com/bayern-3144/lines/469V/132719792/6868381/de?ref=2&poiType=line&customerId=4908&af_sub8=%2Findex%2Fde%2Fline-pdf-Bayern-3144-3751273-132719792&utm_source=line_pdf&utm_medium=organic&utm_term=M.%20Schwaben%2C%20Wittelsb.Weg%20-%20Hohenlinden%2C%20Gasthaus%20zur%20Post) ANZEIGEN

M. Schwaben, Wittelsb.Weg

Markt Schwaben,Graf-Siegh.-Weg

Wolfmühle

Moos (B.Forstinning),Gewerbeg.

Moos (B.Forstinning)

Schwaberwegen, Fichtenstraße

Forstinning, Waldstraße

Forstinning, Rathaus

Forstinning, Gewerbegebiet

Aitersteinering, Keltenstraße

Aitersteinering, Salzburg

Neupullach, Anw. Ostermaier

Neupullach, Wegmacherhaus

Neupullach, Gasthaus

Neumühlhausen

Hohenlinden, Lagerhausstraße

Hohenlinden, Gasthaus Zur Post

#### **Buslinie 469V Fahrpläne**

Abfahrzeiten in Richtung Hohenlinden, Gasthaus Zur Post

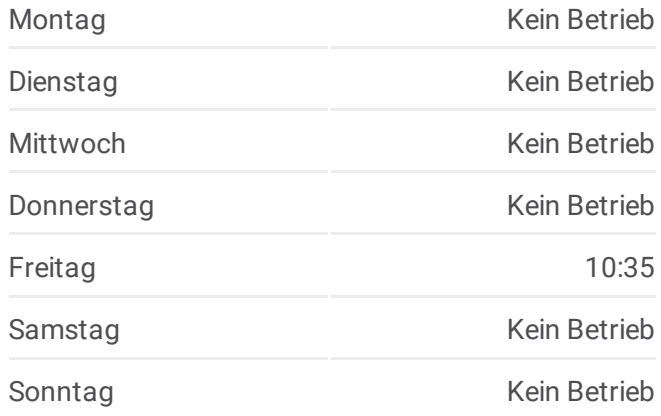

**Buslinie 469V Info Richtung:** Hohenlinden, Gasthaus Zur Post **Stationen:** 17 **Fahrtdauer:** 23 Min **Linien Informationen:**

[Buslinie](https://moovitapp.com/bayern-3144/lines/469V/132719792/6868381/de?ref=2&poiType=line&customerId=4908&af_sub8=%2Findex%2Fde%2Fline-pdf-Bayern-3144-3751273-132719792&utm_source=line_pdf&utm_medium=organic&utm_term=M.%20Schwaben%2C%20Wittelsb.Weg%20-%20Hohenlinden%2C%20Gasthaus%20zur%20Post) 469V Karte

#### **Richtung: Preisendorf, Ort** 11 Haltestellen [LINIENPLAN](https://moovitapp.com/bayern-3144/lines/469V/132719792/6868378/de?ref=2&poiType=line&customerId=4908&af_sub8=%2Findex%2Fde%2Fline-pdf-Bayern-3144-3751273-132719792&utm_source=line_pdf&utm_medium=organic&utm_term=M.%20Schwaben%2C%20Wittelsb.Weg%20-%20Hohenlinden%2C%20Gasthaus%20zur%20Post) ANZEIGEN

M. Schwaben, Wittelsb.Weg Markt Schwaben,Graf-Siegh.-Weg Wolfmühle Neupullach, Anw. Ostermaier Neupullach, Wegmacherhaus Neupullach, Gasthaus Neumühlhausen Hohenlinden, Lagerhausstraße Hohenlinden, Gasthaus Zur Post Altmühlhausen/Preisendorf Preisendorf, Ort

## **Buslinie 469V Fahrpläne**

Abfahrzeiten in Richtung Preisendorf, Ort

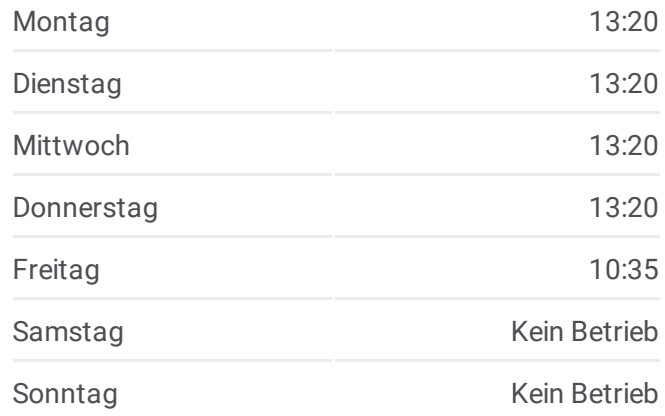

**Buslinie 469V Info Richtung:** Preisendorf, Ort **Stationen:** 11 **Fahrtdauer:** 25 Min **Linien Informationen:**

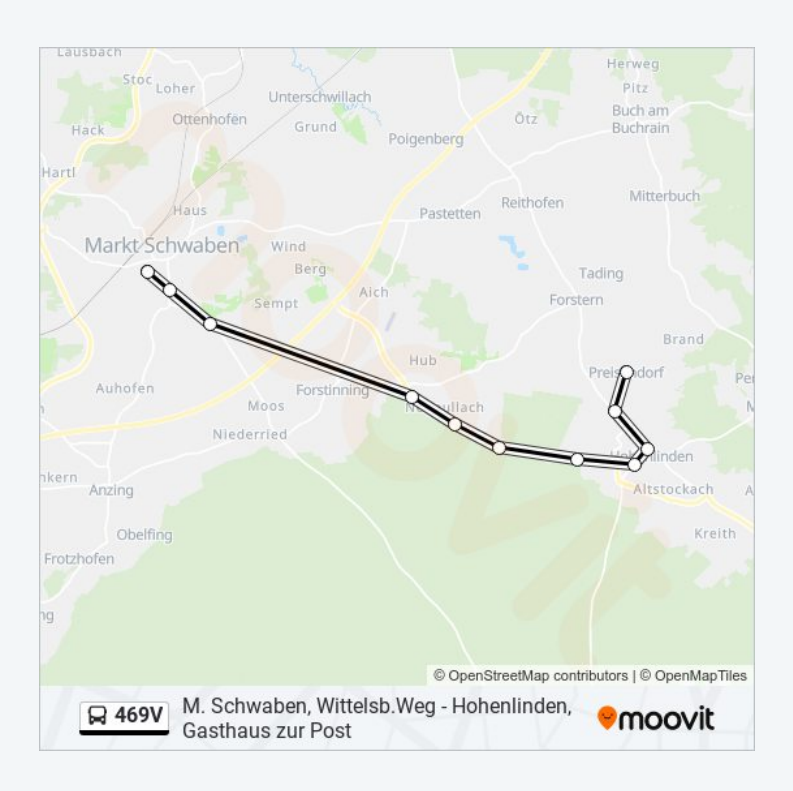

Buslinie 469V Offline Fahrpläne und Netzkarten stehen auf moovitapp.com zur Verfügung. Verwende den [Moovit](https://moovitapp.com/bayern-3144/lines/469V/132719792/6868380/de?ref=2&poiType=line&customerId=4908&af_sub8=%2Findex%2Fde%2Fline-pdf-Bayern-3144-3751273-132719792&utm_source=line_pdf&utm_medium=organic&utm_term=M.%20Schwaben%2C%20Wittelsb.Weg%20-%20Hohenlinden%2C%20Gasthaus%20zur%20Post) App, um Live Bus Abfahrten, Zugfahrpläne oder U-Bahn Fahrplanzeiten zu sehen, sowie Schritt für Schritt Wegangaben für alle öffentlichen Verkehrsmittel in Bayern zu erhalten.

Über [Moovit](https://moovit.com/about-us/?utm_source=line_pdf&utm_medium=organic&utm_term=M.%20Schwaben%2C%20Wittelsb.Weg%20-%20Hohenlinden%2C%20Gasthaus%20zur%20Post) · MaaS [Lösungen](https://moovit.com/maas-solutions/?utm_source=line_pdf&utm_medium=organic&utm_term=M.%20Schwaben%2C%20Wittelsb.Weg%20-%20Hohenlinden%2C%20Gasthaus%20zur%20Post) · [Unterstützte](https://moovitapp.com/index/de/%C3%96PNV-countries?utm_source=line_pdf&utm_medium=organic&utm_term=M.%20Schwaben%2C%20Wittelsb.Weg%20-%20Hohenlinden%2C%20Gasthaus%20zur%20Post) Länder · Mooviter [Community](https://editor.moovitapp.com/web/community?campaign=line_pdf&utm_source=line_pdf&utm_medium=organic&utm_term=M.%20Schwaben%2C%20Wittelsb.Weg%20-%20Hohenlinden%2C%20Gasthaus%20zur%20Post&lang=de)

© 2024 Moovit - Alle Rechte vorbehalten

**Siehe Live Ankunftszeiten**

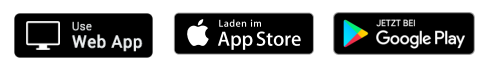